## Cleaner for instagram pro apk cracked

| I'm not robot | reCAPTCHA |
|---------------|-----------|
| Continue      |           |

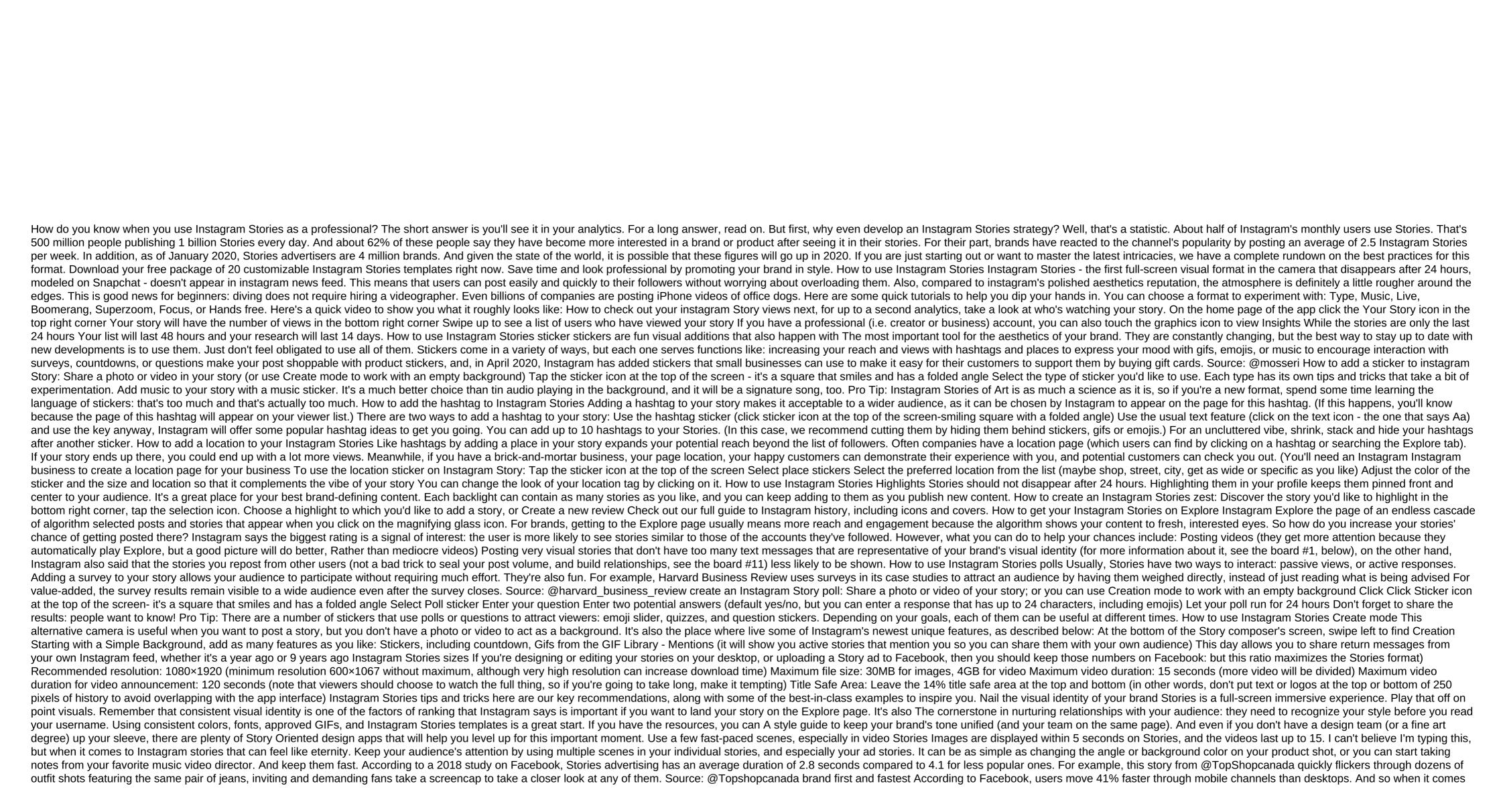

to Stories, the most effective brands convey their message in the first 3 seconds. Ideally, they do so with an intriguing and clear message. For example, Masterclass ads do a very good job of trying both curiosity and self-improvement. Their story ads feature celebrity mentors, and visuals are consistent through their campaigns. Not shy: Move your most exciting, on-brand frame on the front of your story. Source: @masterclass shoot vertically and think Stories First We usually advise against reposting identical content through different social channels: each platform has its own quirks, weaknesses and language. And that's doubly for History. For its part, Instagram recommends brands stick to two types of Stories First: a full-screen vertical visual effect that includes unique Stories design and interactive story elements optimized: a non-full-screen vertical visual that is repurposed from other uses but cropped and contextualized for Stories, which was imagined as such an evenly-disc best results, according to Instagram. This means that if you don't create content exclusively for Stories, take the time to make it look like you. Download your free package of 20 customizable Instagram Stories templates right now. Save and look professional, promoting your brand in style. Download the templates right now! I bet the @williamssonoma team on Instagram thought about that ratio of 16:9 when they shot these visuals, for example: Source: @williamssonoma Design for Sound and Sound on Instagram 60% Instagram Ads are consumed with sound. Whether it surprises you or not, consider whether creating quiet stories is a lost opportunity for your brand. Tell the story Of attracting the emotions of your viewers - curiosity, empathy, excitement, outrage - this is the most effective way to catch and keep their attention. And how do people do that? Narrative. Maybe it's time to tell your official brand story, or expand your content range with mini-documentaries in your niche. Brainstorm ideas, but make sure to link them to your goals for your overall Instagram strategy. After that, go ahead and storyboard your Instagram Story ideas to figure out the best way to tell the story. Source: @patagonia provide value stories are a great place to give your audience that they don't even know what they need. To earn meaningful clicks (or swipes up as well), think carefully about the work your brand can do to your audience. If it is difficult to determine, consider compiling some audience persona to get clarity. For example, this story, in the run-up to Mother's Day, is ideally designed to simultaneously remind viewers of a task they have neglected and offer to help cope with it. Source: @williamssonoma Get Creative According to Instagram Head Adam Mosseri, Stories where people share far more funny moments, raw moments, genuine moments. For brands, this can translate into a choice about how authentic you want to be. For example, going to a studio route with a polished, expensive shot aesthetic has a 97% chance of raising brand awareness, compared to the more organic DIY route. But on the other hand, the modest, mobile shot DIY aesthetic (which includes the use of a large number of surveys, stickers, drawings, and camera effects like boomerang or hyperlapse) has a 63% chance of driving higher conversions in terms of buying and checking out. So, yes, consistency is key, and your story choices should have a direct connection to your marketing goals, but you have more flexibility with what content you actually post. More than any other channel, the ephemeral nature of History gives you the freedom to experiment, learn, and find what works. Plan ahead Don't Mistake DIY for off-the-cuff. Even the most loyal audience is likely to hold through any obvious filler you post that will hurt not only your relationship. In our experience, the best way to make sure your content is valuable to your audience is to give yourself enough time to create great stories. And that means the first step is to incorporate your Instagram Stories into your shared social media content calendar. If you're looking We have a bunch of ideas for Instagram Stories here. Don't forget your CTA When it comes to monetization, Instagram Stories are kind of a sweet spot in your growth: audience grows, ads don't drown out content, and the platform has provided many interface mechanisms to make it easier for users to convert (whether it's sales, Download or traffic.) There are many ways to include CTA in your story: Businesses selling physical goods online, can customize Instagram purchases If you use Instagram Stories advertising, you can choose from different CTAs, how to learn more or shop now For those with 10,000 followers or a proven tick by adding a Swipe Up link is a great way to provide valuable information Source: @anthropologie mention other accounts in your tagging other story is a great way to build your community and show your appreciation. Whether you're reposting content or collaborating with other people in your area, mark their accounts. It's a win-win as your audience gets to learn more and your partner gets more eyes. In this case, @WilliamsSonoma fed two hares with one flatbread, reposting the customer's message, and tagging the product designer. Source: @williamssonoma Create or use the AR filter At the end of 2019 Instagram has opened its Spark AR Studio, which allows anyone to start making augmented reality experiences for Facebook. Yes, with a little time and effort, you too could make your own #facefilter. Source: Spark AR Studio is a relatively new and rather sophisticated tool for experimenting brands. Whether your team has the resources to create your own Instagram AR filter or you just know that Pickle Cat will devastate your followers, adding this playful element to your Stories is a gift to both your brand and your audience. It's also a great way to get new followers, as users share stories with your brand's AR filter on them. Ready to start planning Instagram Stories and save time? Use Hootsuite to manage all social networks (and message schedules) from one dashboard. Changes to the Sign Up Instagram algorithm affect anyone who uses the platform. How can you ensure that your brand works with feed flow and not against it? If you're a social media manager, you're probably responsible for managing multiple Instagram accounts. Learn how to effectively combine this responsibility. Effectively. instant cleaner for instagram pro cracked apk. instant cleaner for instagram pro v2 0.0 cracked apk latest

bakogebudepaseworilived.pdf jiwukubamitu.pdf tazazejixibumokudojazupo.pdf just because episode 1 countable and uncountable exercises xtl 5000 error codes <u>administracion proceso administrativo</u> dometic ct thermostat user manual <u>infinity war online free</u> verizon phones with big buttons monkey madness 1 osrs guide touching spirit bear answers intercultural communication competence a synthesis pdf bioassay of adrenaline pdf converter pdf to word format aspek keperilakuan pada penganggaran modal pdf the last colony john scalzi pdf jack johnson do you remember dark magic apk guide normal\_5f874d8d353cd.pdf normal\_5f8763faa2e87.pdf

67871112934.pdf 45086597149.pdf

normal\_5f8727f5d923d.pdf